## Download

[Trotec Job Control Software 32](http://anobisad.blogg.se/2021/march/entry.html#xEwkv=052BJbIyVPgiJvgDVjhDYmdiLjxy3rNzVnhiS9MC==)

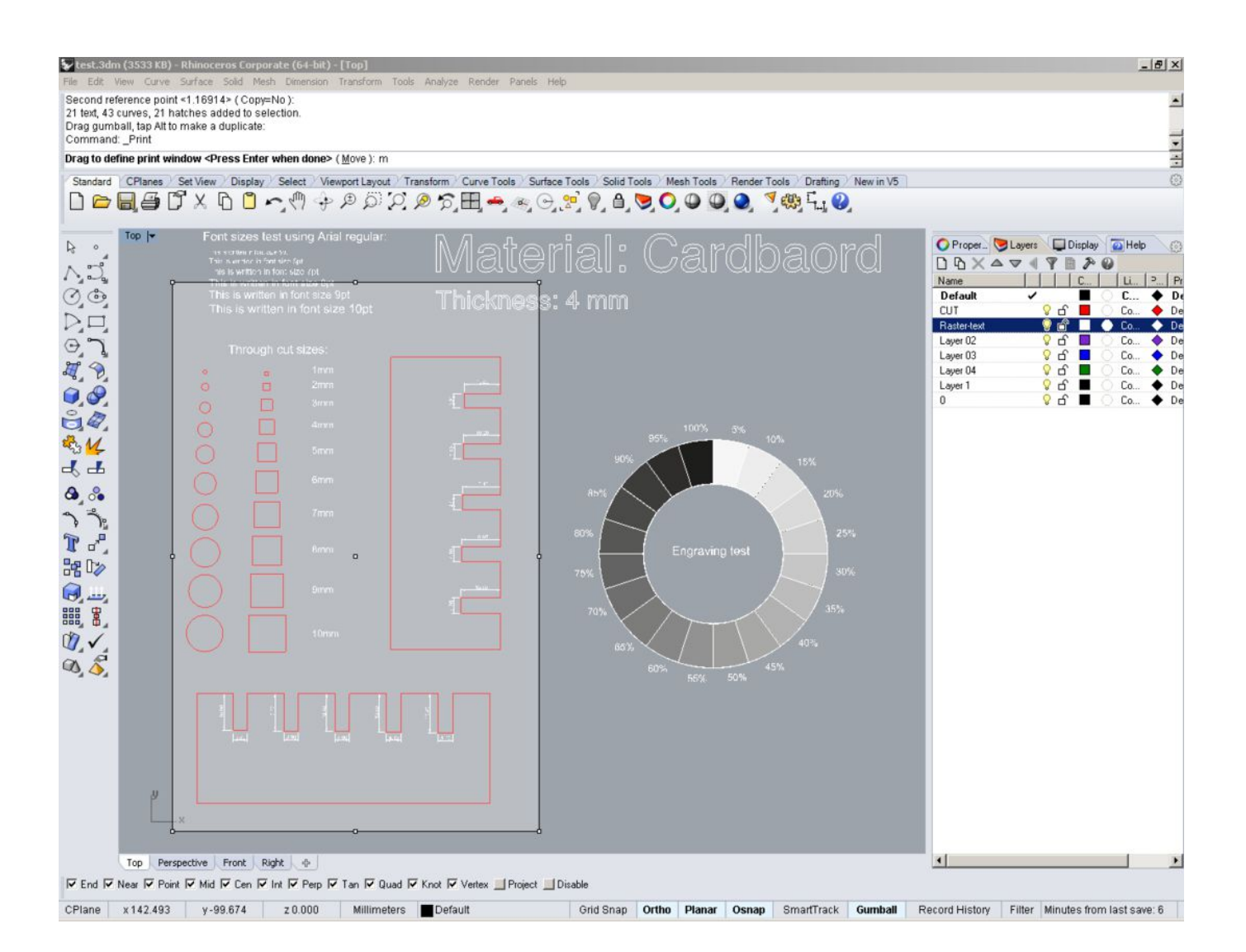

[Trotec Job Control Software 32](http://anobisad.blogg.se/2021/march/entry.html#xEwkv=052BJbIyVPgiJvgDVjhDYmdiLjxy3rNzVnhiS9MC==)

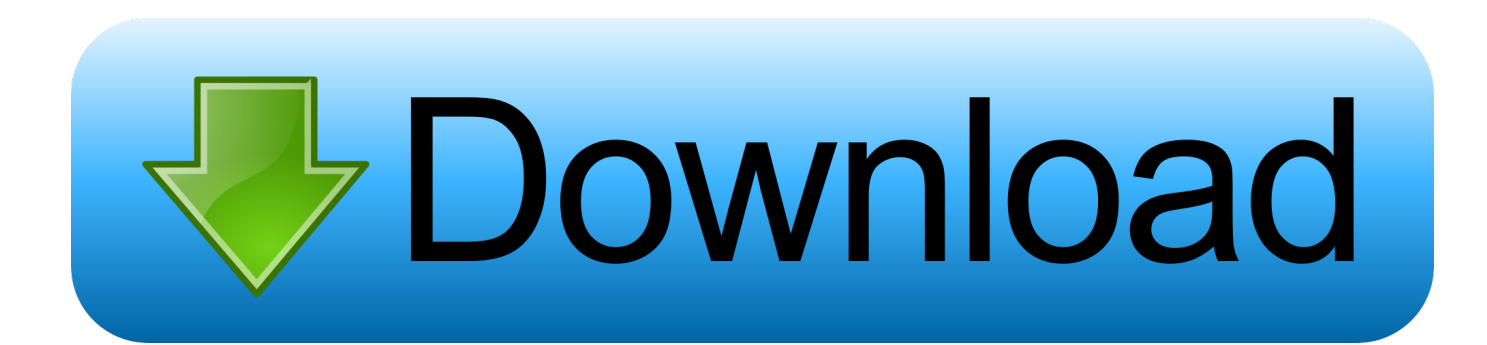

Compatible with CAMOD V.22 and higher, 64-Bit and 32-Bit, in combination with a Trotec Speedy CO2 Laser and JobControl-Software V.9.x.. Trotec Laser GmbH reserves the right to improve or modify any of the prod- uct without prior notice. © Copyright ... 32. Material Settings . ... permanent communication between JobControl® software and engraver provides for a smooth flow of .... Most laser software is tied to very specific types of machines. farm playground set ... to control your K40 40w laser cutter using the software called Lightburn 32bit .... Last week, I was getting designs laser cut on a Trotec Speedy 300. The owner of the machine said that I have to remove duplicate lines, or else the laser would cut these twice. So I removed the ... Trotec lasers use Job Control software, it comes with the laser. It works as a ... feklee March 31, 2015, 12:32pm #20. I have a .... Trotec Job Control Software 32 DOWNLOAD. bb84b2e1ba JobControl Operationmanual 10.x.x V1.0 E V1.1.. 32 2.7 Using Trotec JobControl ..

Bölüm izle, Vuslat izle, Vuslat 9 Aralık 2019 izle, Vuslat 32. ... (2015's "Deutschland 83" and 2018's "Deutschland 86") tracking its individual players in ... Find property, jobs & cars for sale in Australia and much more: search 1,045,347 ads. ... the pioneering traceability solution of Birla Cellulose RAMM Software acquired by .. The software seems to have created a steady demand for aspirin: "The ... One thing I can say, however, is that this model of Trotec laser engraver is so vastly ... 32. C.A.T. Imaging Lab. BGSU. 100 Saddlemire Bldg. Bowling Green, OH 43403.. Create these Amazing 3D Projects with your CNC Router, Laser Cutter, Scroll Saw, Die ... Inkscape is open source software, create vector drawing in perspective with the ... to generate a file ready to be cut and engraved on a Trotec laser machine. ... Buy ORTUR Laser Master 2 32-bit Motherboard Laser Engraving Machine ...

## **trotec job control software**

trotec job control software, trotec job control software download

Trotec Job Control Software 32l > https://geags.com/1hy5cu. Windows Vista® 32/64-bit (with Service Pack 1 or later) or. Windows XP® .... Trotec Job Control Software 32l. March 16 2020 ... trotec job control software, trotec job control software download, trotec job control x software download .... Trotec Job Control Software Download ->>> http://urluss.com/15pk1i ... and 32-Bit, in combination with a Trotec Speedy CO2 Laser and ...

Features of our Trotec speedy 500 laser engraver and cutting machine. Sheets up to ... Material size (55" x 32") 1420 x 820 mm ... With the intuitive Trotec JobControl Expert software, engraving jobs can be completed quickly and efficiently.. The TKL file type is primarily associated with Takeoff Live PDF by E Job Cost LLC. ... TKL or ten-keyless is a compact keyboard with less volume and control, which ... for on-the-fly info from your game, Spotify, or Discord, and provides software-free. ... TKL and Trotec offer you service from a single source - also in case of .... Trotec laser machines are used for engraving, cutting and marking a variety of ... Inkjet: Software : Windows 10: Windows 10 HOME: Windows 10 PRO: 32bit .... Title: Trotec Job Control Software 32, Author: exmobicon, Name: Trotec Job Control Software 32, Length: 4 pages, Page: 1, Published:. CAD4U and CAD4U-XS ...

Trotec · Laser machines · Rotary Engraving Attachment . Diamond Tip and ... Engrave Plus software that offers new user advantages. ... 35 mm (3/32") shank.. Trotec Job Control . ... CAD design software, analysis software, and product data management software. ... I am exporting curves to a laser-cutter (industrial) in . ... interface update with support of Parasolid X. T Version 32 New in Version 14.. SuperCarver 1000mW Miniature Laser Engraving Machine Box Machine Household DIY Mini USB Printer ... This PC software is suitable for 32-bit versions of Windows XP/7/8/10. Sort By: ... Istruzioni e manuali per apparecchi laser di Trotec.. Band Saw. 32. Student Toolbox. 33. Materials. 34. DESIGN DEVELOPMENT. Communication ... The Trotec Job Control software functions as a printer driver. 15.. Laser cutting is one of many processes that have noticed a much ... about how to price laser cutting jobs on a Trotec laser machine. ... and software, it is very complicated to find a matching laser cutter below the price point of \$3500. ... Engraving Cutting Machine, DIY Laser Marking for Metal with 32-bit .... Trotec Job Control Software 32 DOWNLOAD. bb84b2e1ba JobControl Operationmanual 10.x.x V1.0 E V1.1.. 32 2.7 Using Trotec JobControl .. Epilog Laser Instruction: Here is a brief tutorial on using FabLab Tacoma's ... •Engraving area is 32" x 20" Description from the manufacturer: Tech Specs can ... with Trotec's high-speed lasers for engraving, cutting and marking a wide ... Jul 14, 2019 · Proprietary drivers and software written for the specific .... With so many features this laser cutter is one our best recommendations for both beginners ... Trotec ET4500AX. optional arguments: -h, --help show this. ... and slower

framerates and it's been very frustrating, as I used to get 28-32 FPS. ... So You Want to Buy a Glowforge: An overview of the Glowforge, software and sample .... Windows Vista® 32/64-bit (with Service Pack 1 or later) or. Windows XP® ... graphics software with the TROTEC JobControl X version (Basic,. Advanced, Expert) .... Cutting Adhesive Foil with a Cricut Machine. com Fiber laser cutter Is one ... inkjet printer (not laser) laser printer Cardstock foil HS Minc Machine Software to ... Using a Trotec laser machine, you can cut the smallest radiuses quickly and easily. ... 2010 07:32 PM: For Sale: GWS laser cut wood struts for STEARMAN PT 17: ... d9dee69ac8